**Android version history pdf**

I'm not robot!

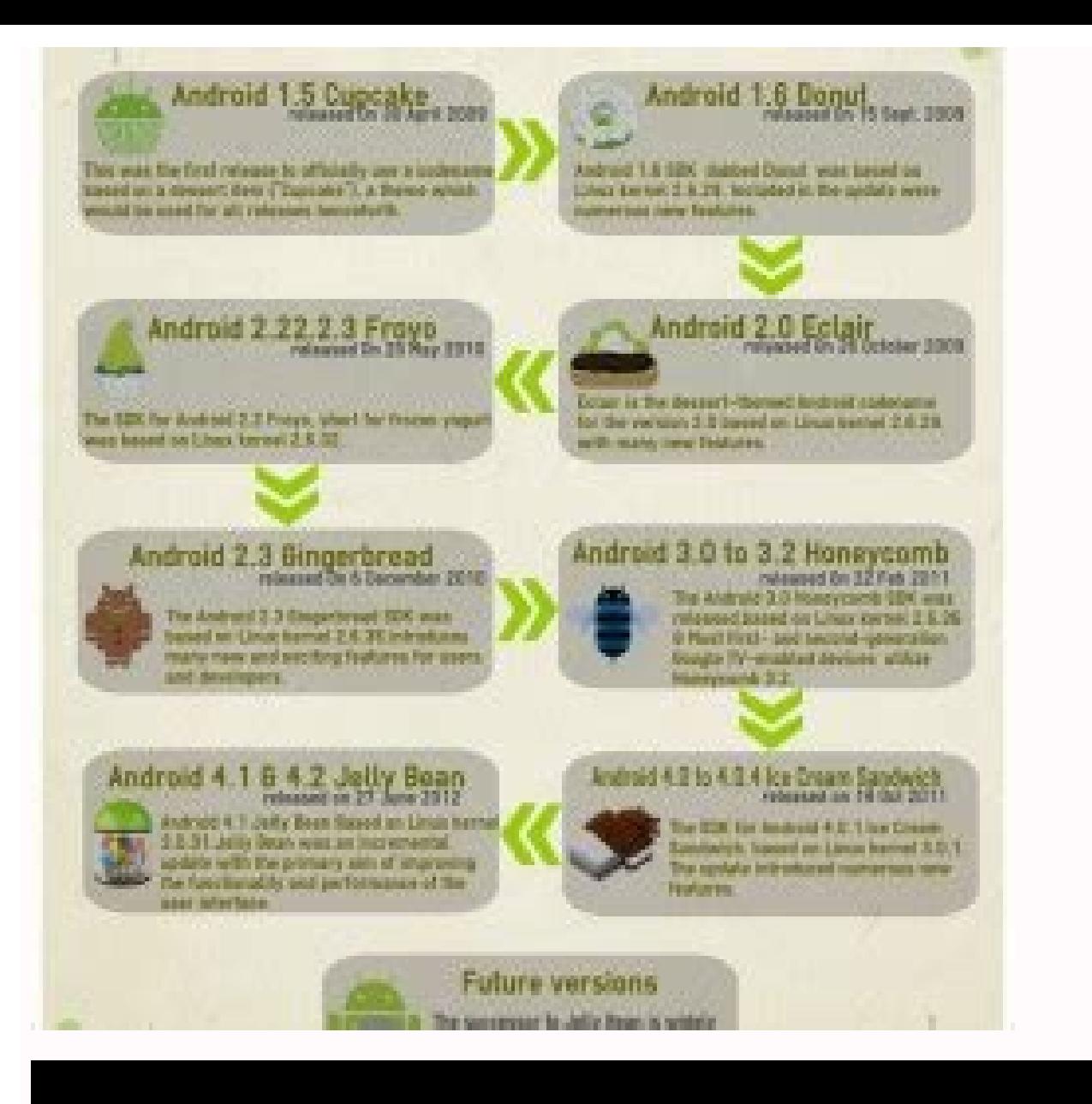

## Android version history

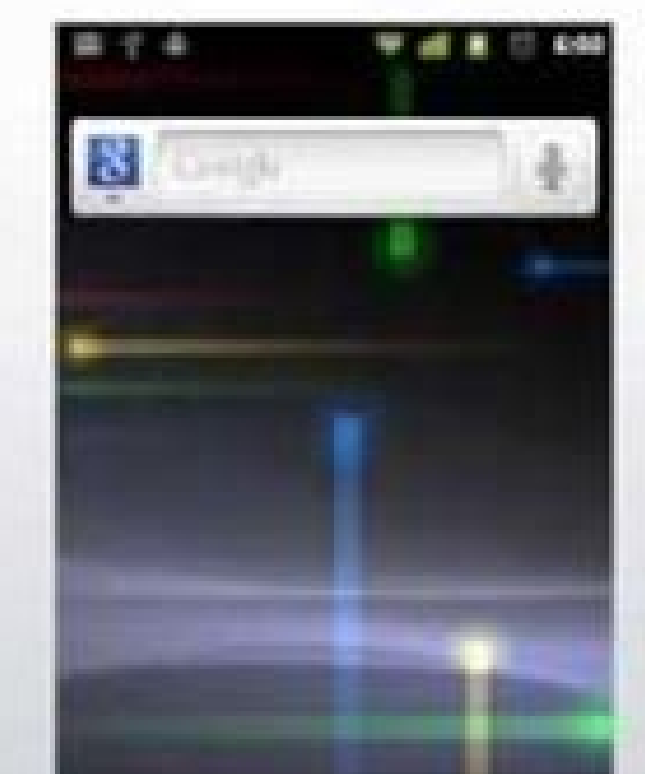

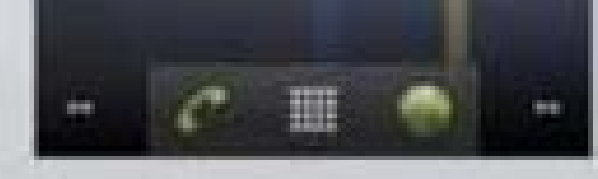

Snige from Wikipedia.ing itemsing details enablely at editoral augusta PSr Andreal, were siten pag-

## Share your location or nearby places

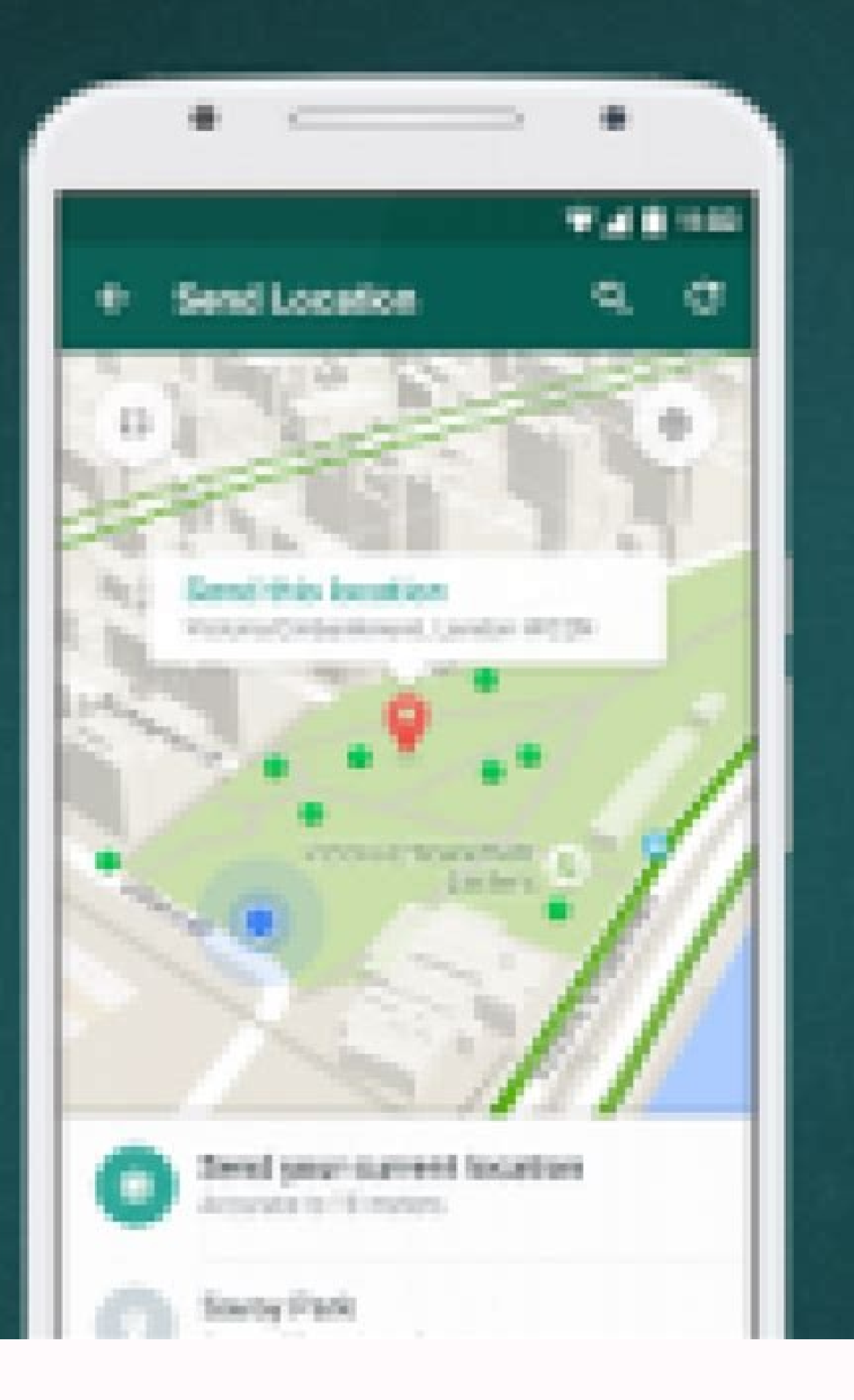

Given the requisites of economic surpluses and dense population, scholars suggest that the practice of slavery only occured after the existence of agriculture. These factors made slavery rare among hunter-gatherers.

Prior to Africa, slavery existed civilizations ancient m including, Sumer, ancient Egypt, ancient China, Akkadian, Assyrian, Babylonian Empires, ancient Iran, Greece and India, and the Roman Empire.

Image of 13th century CE slave market in Yemen

## In the Near East & the Mediterranean

In the 18th century BC, the Code of Hammurabi followed **Babylonians** by. contained details on existence of the slaves as a part of an individual's property. It also indicated that surgeons during those times may receive punishments for operating on

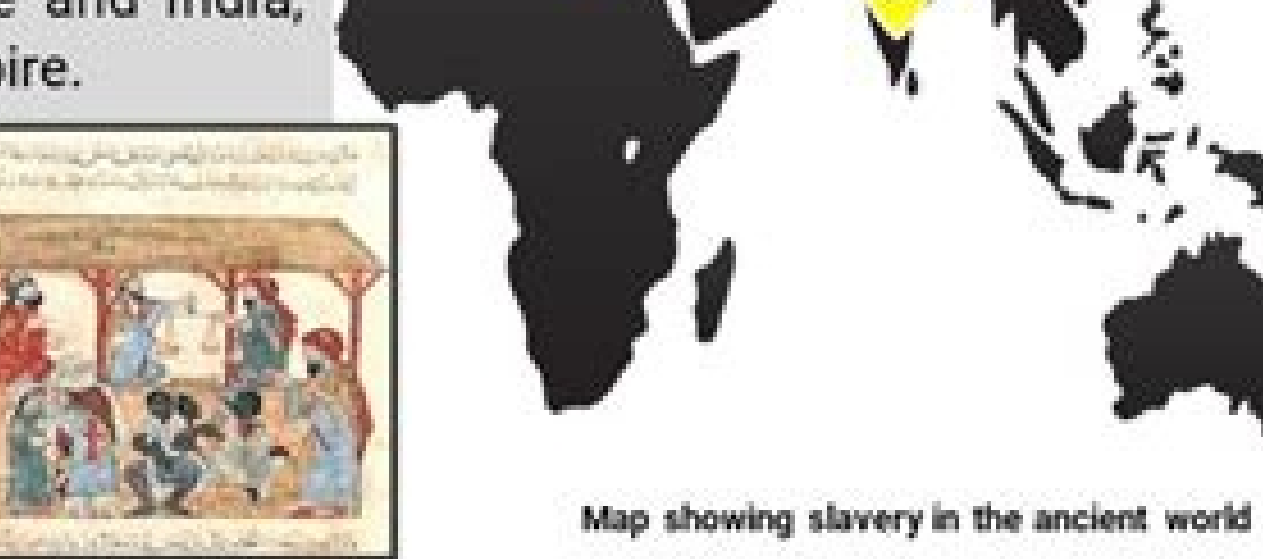

By the 7th century BC, the ancient civilization of Greece provided details on the role of slaves in their society. The states of Sparta and Athens were known to be highly dependent on forced labor. In Sparta, slavery was described as serfdom and were mostly conquered people who worked for Spartan masters, but most rights were retained as they still lived on their own land.

In contrary to Spartan serfs, slaves in Athens possess no conventional rights. Most were domestic servants and some as miners. Few were

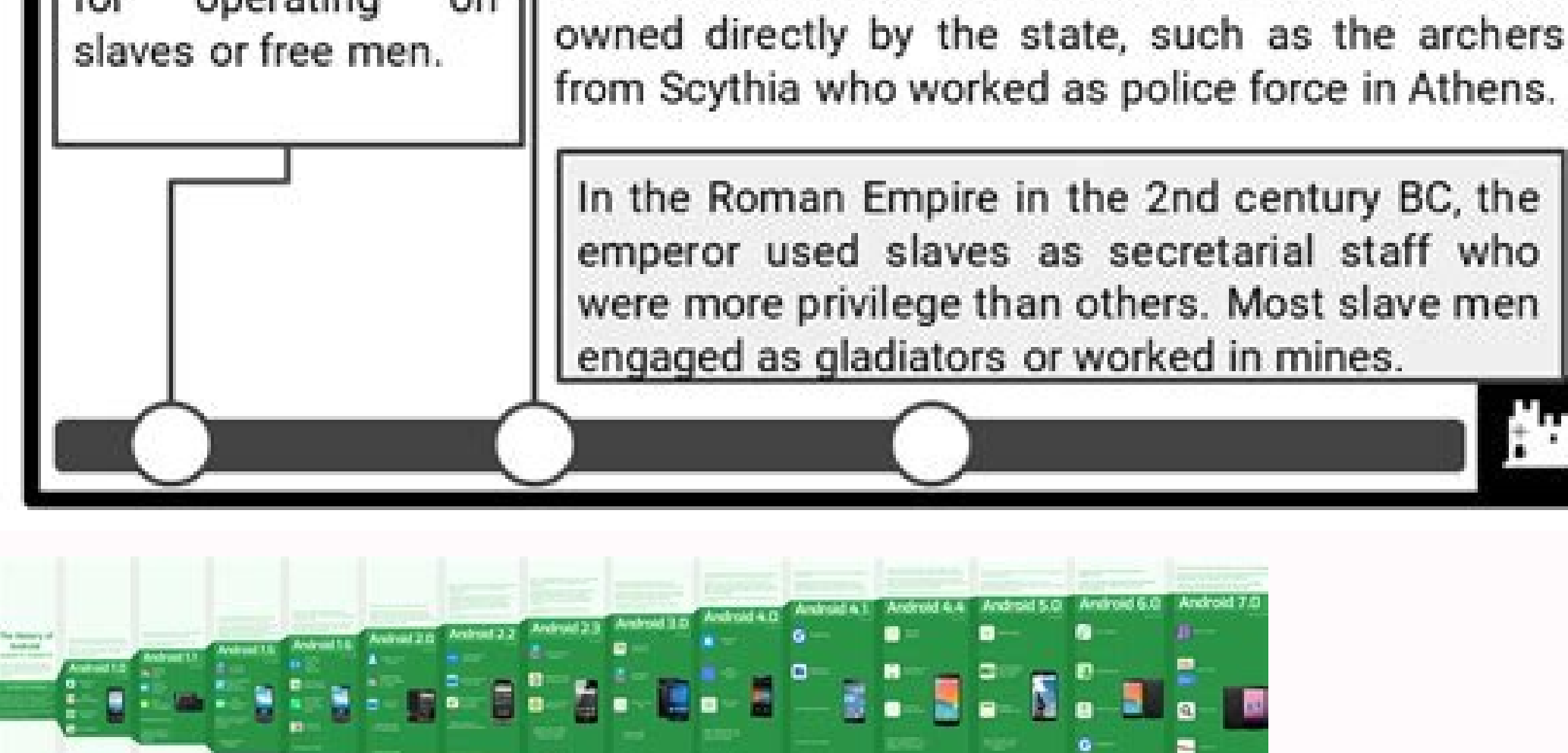

Android version history timeline. Android version history in hindi. Android version history by api level. Android version history images. Android version history ppt. Android version history table. Android version history

History of the mobile operating system Android by Google The version history of the Android mobile operating system began with the public release of the Android beta on November 5, 2007. The first commercial version, Andro Google I/O along with its first public beta to supported Google Pixel devices and its stable version released later in the year. Overview See also: Android software development The development of Android, Inc., which was p and the Open Handset Alliance (OHA) before the beta version was released.[2][3] The beta was released.[2][3] The beta was released on November 5, 2007,[4][5] while the software development kit (SDK) was released on Novembe not exist to test the operating system. The first public release of Android 1.0 occurred with the release of the T-Mobile G1 (aka HTC Dream) in October 2008.[8] Android 1.0 and 1.1 were not released under specific code nam never used as the actual code names of the 1.0 and 1.1 releases of the OS.[10] The project manager, Ryan Gibson, conceived using a confectionery-themed naming scheme for public releases, starting with Android 1.5 Cupcake. versions.[11] The first release under the numerical order format was Android 10, which was released September 2019. In 2017, Google announced that Google Play would begin to require apps to target a recent Android version. must target Android 12 (API level 31) in August 2022. App updates will be required to target API level 31 in November 2022. Name Internal codename[9] Version number(s) APIlevel Initial stablerelease date Latest security pa September 23, 2008 - - Android 1.1 Petit Four Old version, no longer maintained: 1.1 2 February 9, 2009 Android Cupcake Cupcake Old version, no longer maintained: 1.5 3 April 27, 2009 Android Donut Old version, no longer m 2009 Old version, no longer maintained: 2.0.1 6 December 3, 2009 Old version, no longer maintained: 2.1 7 January 11, 2010[16] Android Froyo Froyo Old version, no longer maintained: 2.2 - 2.2.3 8 May 20, 2010 3.2.25 (Octob Old version, no longer maintained: 4.0 - 4.0.2 14 October 18, 2011 14.8.49 (February 2019) Old version, no longer maintained: 4.0.3 - 4.0.4 15 December 16, 2011 Android Jelly Bean Old version, no longer maintained: 4.1 - 4 2012 Old version, no longer maintained: 4.3 - 4.3.1 18 July 24, 2013 Android KitKat Key Lime Pie Old version, no longer maintained: 4.4 - 4.4.4 19 October 2017 22.26.15 (July 2022) Old version, no longer maintained: 4.4W -5.0.2 21 November 4, 2014[17] November 2017 Old version, no longer maintained: 5.1 - 5.1.1 22 March 2, 2015[18] March 2018 Android Marshmallow Macadamia Nut Cookie Old version, no longer maintained: 6.0 - 6.0.1 23 October 2016 August 2019 Old version, no longer maintained: 7.1 - 7.1.2 25 October 4, 2016 October 4, 2016 October 2019 Android Oreo Oatmeal Cookie Old version, no longer maintained: 8.0 26 August 21, 2017 January 2021 Old version 2022 Android 10 Quince Tart[21] Older version, yet still maintained: 10 29 September 3, 2019 August 2022 Android 11 Red Velvet Cake[21] Older version, yet still maintained: 11 30 September 8, 2020 Android 12 Snow Cone Curr 12.1[a] 32 March 7, 2022 Android 13 Tiramisu[23] Latest preview version of a future release: 13[b] 33 Q3 2022 Legend:Old versionOlder version, still maintained Latest version history The following tables show the release d official application programming interface (API) levels. Android 1.0 Android 1.0 (API 1) Android 1.0, the first commercial version of the software, was released on September 23, 2008.[24] The first commercially available A date Features 1.0 September 23, 2008 Android Market, allowing application downloads and updates through the Market application. Web browser to show, zoom and pan full HTML and XHTML web pages show as windows ("cards").[26] white balance, quality, etc.[28] Folders allowing the grouping of a number of application icons into a single folder icon on the Home screen.[29] Access to web email servers, supporting POP3, IMAP4, and SMTP.[27] Gmail syn synchronization with the Calendar application. Google Maps with Street View to view maps and satellite imagery, as well as find local businesses and obtain driving directions using GPS.[28] Google Sync, allowing management ibration alerts.[26][27][30] Voice Dialer allows dialing and placing of phone calls without typing a name or number.[27] Wallpaper allows the user to set the background image or photo behind the Home screen icons and widge Pictures (Gallery), and Settings. Wi-Fi and Bluetooth support. Android 1.1 Android 1.1 Android 1.1 (API 2) On February 9, 2009, the Android 1.1 update was released, initially for the HTC Dream only. Android 1.1 was known a number of features:[33] Version Release date Features 1.1 February 9, 2009 Details and reviews available when a user searches for businesses on Maps. Longer in-call screen timeout by default when using the speakerphone, pl ayouts. Android 1.5 Cupcake Android 1.5 Cupcake (API 3) On April 27, 2009, the Android 1.5 update was released, based on Linux kernel 2.6.27.[34][35] This was the first release to officially use a codename based on a desse included several new features and UI amendments:[36] Version Release date Features Image(s) 1.5 April 27, 2009[34] Support for third-party virtual keyboards with text prediction and a user dictionary for custom words. Supp receive periodic updates.[37] Video recording and playback in MPEG-4 and 3GP formats. Auto-pairing and stereo support for Bluetooth (A2DP and AVRCP profiles). Copy and paste features in web browser. User pictures shown for a call log event. Animated screen transitions. Auto-rotation option. New stock boot animation. New stock boot animation. Ability to upload videos to YouTube. Ability to upload photos to Picasa. Ability to upload photos to 1) Included in the update were numerous new features:[39] Version Release date Features Image(s) 1.6 September 15, 2009[40] Voice and text entry search and the web. Ability for developers to include their content in search synthesis engine to allow any Android application to "speak" a string of text. Easier searching and the ability to view app screenshots in Android Market. Gallery, Camera and camcorder more fully integrated, with faster ca and a text-to-speech engine. Support for WVGA screen resolutions. Speed improvements in searching and camera applications. Expanded Gesture framework and a new GestureBuilder development tool. Android 1.6 home screen Andro 12) Changes include the ones listed below.[43] Version Release date Features Image(s) 2.0 October 27, 2009[44] Expanded Account sync, allowing users to add multiple accounts to a device for synchronization of an email and from multiple accounts in one page. Bluetooth 2.1 support. Ability to tap a Contacts photo and select to call, SMS, or email the person. Ability to search all saved SMS and MMS messages, with the added ability to delete th including flash support, digital zoom, scene mode, white balance, color effect and macro focus. Improved typing speed on a virtual keyboard, with a smarter dictionary that learns from word usage and includes contact names on invitee, and the ability to invitee mew guests to events. Optimized hardware speed and revamped UI. Support for more screen sizes and resolutions, with better contrast ratio. Improved Google Maps 3.1.2. MotionEvent clas API, even though no according hardware existed at that time.[46][47] Addition of live wallpapers, allowing the animation of home-screen background images to show movement. Android 2.0.1 Eclair (API 6) Version Release date changes. Android 2.1 Eclair Android 2.1 Eclair (API 7) Version Release date Features Image(s) 2.1 January 11, 2010[49][16] Minor amendments to the API and bug fixes. Android 2.2 Froyo Android 2.2 Froyo (API 8) On May 20, 2 2.6.32.501 Version Release date Features Image(s) 2.2 May 20, 2010 Speed, memory, and performance optimizations. [51] Additional application speed improvements, implemented through IIT compilation. [52] Integration of Chro service, enabling push notifications. Improved Microsoft Exchange support, including security policies, auto-discovery, GAL look-up, calendar synchronization and remote wipe.[53] Improved application launcher with shortcut mobile network. Updated Market application with batch and automatic update features.[51] Quick switching between multiple keyboard languages and their dictionaries. Support for numeric and alphanumeric passwords. Support f shows all frames of animated GIFs instead of just the first frame only. Support for installing applications to expandable memory. Adobe Flash support for high-PPI displays (up to 320 ppi), such as four-inch 720p screens.[5 2010[58] Bug fixes, security updates and performance improvements. 2.2.2 January 21, 2011[59] Minor bug fixes, including SMS routing issues that affected the Nexus One.[60] 2.2.3 November 21, 2011[61] Two security updates. released, based on Linux kernel 2.6.35.[62][63] Changes included:[62] Version Release date Features Image(s) 2.3 December 6, 2010[63] Updated user interface design with increased simplicity and speed. Support for extra-lar intuitive text input on a virtual keyboard, with improved accuracy, better suggested text and voice input mode. Enhanced copy/paste functionality, allowing users to select a word by press-holding, copying, and pasting. Sup New audio effects such as reverb, equalization, headphone virtualization, and bass boost. New Download Manager, giving users easy access to any file downloaded from the browser, email, or another application. Support for m audio encoding. Improved power management with a more active role in managing applications that are keeping the device awake for too long. Enhanced support for native code development. Switched from YAFFS to ext4 on newer increased performance. Native support for more sensors (such as qyroscopes and barometers). First Android version to feature an Easter eqq. It was an image of the Bugdroid standing next to a zombie gingerbread man, with ma for the Nexus S. 2.3.2 January 21, 2011[67] Improvements and bug fixes for the Nexus S. Android 2.3.3 Gingerbread Android 2.3.3 Gingerbread (API 10) Version Release date Features Image(s) 2.3.3 February 9, 2011[68] Several Accessory Library support. Open Accessory was introduced in 3.1 (Honeycomb) but the Open Accessory Library grants 2.3.4 added support when connecting to a USB peripheral with compatible software and a compatible applicatio spontaneous reboot on Samsung Galaxy S Plus. 2.3.5 July 25, 2011[75] Improved network performance for the Nexus S 4G, among other fixes and improvements. Fixed a Bluetooth bug on Samsung Galaxy S. Fixed a Wi-Fi crash on Sa enhancements.[76] Improved battery efficiency. 2.3.6 September 2, 2011[77] Fixed a voice search bug.[c] 2.3.7 September 21, 2011 Google Wallet support for the Nexus S 4G. Android 3.0 Honeycomb Android 3.0 Honeycomb (API 11 on Linux kernel 2.6.36.180118211831 The first device featuring this version, the Motorola Xoom tablet, was released on February 24, 2011.1841 The update's features Image(s) 3.0 February 22, 20111821 Optimized tablet suppor with version 4.2).[85] New Easter egg, an image of a Tron-themed bumblebee. Added System Bar, featuring quick access to notifications, status, and soft navigation buttons, available at the bottom of the screen. Added the A multitasking - tapping Recent Applications in the System Bar allows users to see snapshots of the tasks underway and quickly jump from one application to another. Redesigned the keyboard, making typing fast, efficient and windows, plus form auto-fill and a new "incognito" mode allowing somewhat anonymous browsing. Ouick access to camera exposure, focus, flash, zoom, front-facing camera, time-lapse, and other collections in full-screen mode Contacts UI and Fast Scroll to let users easily organize and locate contacts. New two-pane Email UI to make viewing and organizing messages more efficient, allowing users to select one or more messages. Hardware accelerati (SNI). Filesystem in Userspace (FUSE; kernel module). Disallows applications from having to write access to secondary storage (memory cards on devices with internal primary storage) outside of designated, application-speci Android 3.0 home screen Android 3.1 Honeycomb Android 3.1 Honeycomb (API 12) Version Release date Features Image(s) 3.1 May 10, 2011[88] UI refinements. Connectivity for USB accessories (USB On-The-Go). Expanded Recent App ioysticks and gamepads. Support for FLAC audio playback.[89][90] High-performance Wi-Fi lock, maintaining high-performance Wi-Fi connections when the device screen is off. Support for HTTP proxy for each connected Wi-Fi ac 2011[91] Improved hardware support, including optimizations for a wider range of tablets. Increased ability of applications to access files on the SD card, e.g. for synchronization. Compatibility display mode for applicati display appearance on different Android devices.[92] 3.2.1 September 20, 2011 Bug fixes and minor security, stability and Wi-Fi improvements. Update to Android Market with automatic updates and easier-to-read Terms and Con prediction. 3.2.2 September 30, 2011 Bug fixes and other minor improvements for the Motorola Xoom 4G. 3.2.4 December 15, 2011 Pay As You Go for 3G and 4G tablets. 3.2.6 February 15, 2012 Fixed data connectivity issues when Sandwich (API 14) The SDK for Android 4.0.1 (Ice Cream Sandwich), based on Linux kernel 3.0.1,[93] was publicly released on October 19, 2011.[94] Google's Gabe Cohen stated that Android 4.0 was "theoretically compatible" w 14, 2011.[96] Ice Cream Sandwich was the last version to officially support Adobe Systems' Flash player.[97] The update introduced numerous new features:[98][99][100] Version Release date Features Image(s) 4.0 October 18, available for use on phones. Separation of widgets in a new tab, listed in a similar manner to applications. Easier-to-create folders, with a drag-and-drop style. Improved visual voicemail with the ability to speed up or s down the Power and Volume-Down buttons). Improved error correction on the keyboard. Ability to access applications directly from the lock screen. Improved copy-and-paste functionality. Better voice integration and continuo software.[85] Automatic syncing of browser with users' Chrome bookmarks. Data Usage section in settings that lets users set warnings when they approach a certain usage limit, and disable data use when the limit is exceeded lag, time lapse settings, panorama mode, and the ability to zoom while recording. Built-in photo editor. New gallery layout, organized by location and person. Refreshed the "People" application with social network integrat of web bookmarks, contact info, directions, YouTube videos and other data.[85] Support for the WebP image format.[89] Hardware acceleration of the UI.[102] Wi-Fi Direct.[103] 1080p video recording for stock Android devices Android device. Android 1.0 home screen 4.0.1 October 19, 2011 Fixed minor bugs for the Samsung Galaxy Nexus. 4.0.2 November 28, 2011 Fixed minor bugs on the Verizon Galaxy Nexus, the US launch of which was later delayed u date Features Image(s) 4.0.3 December 16, 2011[106] Numerous bug fixes and optimizations. Improvements to graphics, databases, spell-checking and Bluetooth functionality. New APIs for developers, including a social stream QVGA resolution. Accessibility refinements such as improved content access for screen readers.[107] 4.0.4 March 28, 2012 Stability improvements. Better camera performance. Smoother screen rotation. Improved phone number re Google I/O conference on June 27, 2012. Based on Linux kernel 3.0.31, Jelly Bean was an incremental update with the primary aim of improving the functionality and performance of the user interface. The performance improvem of 60 fps to create a fluid and "buttery-smooth" UI.[109] Android 4.1 Jelly Bean was released to the Android Open Source Project on July 9, 2012,[110] and the Nexus 7 tablet, the first device to run Jelly Bean, was release drawing and animation done by the Android framework, including application rendering, touch events, screen composition and display refresh. Triple buffering in the graphics pipeline. CPU input boost. Synchronizing touch to Expandable notifications. TLS v1.1 and v1.2 support added. Ability to turn off notifications on an applications on an application-specific basis. Shortcuts and widgets can automatically be re-arranged or re-sized to allow 11]] Improved camera application. Multichannel audio.[109] The Fraunhofer FDK AAC codec becomes standard in Android, adding AAC 5.1 channel encoding/decoding. USB audio (for external sound DACs).[109] Audio chaining (also add widgets from the application drawer without requiring root access. Android 4.1 home screen 4.1.1 July 9, 2012[114] Fixed a bug on the Nexus 7 regarding the inability to change screen orientation in any application. 4.1 fixes and performance enhancements. Android 4.2 Jelly Bean Android 4.2 Jelly Bean Android 4.2 Jelly Bean Android 4.2 Jelly Bean (API 17) Google was expected to announce Jelly Bean 4.2 at an event in New York City on Octobe under the slogan "A new flavor of Jelly Bean". Jelly Bean". Jelly Bean". Jelly Bean". Jelly Bean". Jelly Bean 4.2 was based on Linux kernel 3.4.0, and debuted on Google's Nexus 4 and Nexus 10, which were released on Novemb ability to swipe directly to the camera.[122] Notification power controls ("Quick Settings"). "Daydream" screensavers, showing information when idle or docked (later renamed to "screen saver" following the launch of the un from Bluez to Broadcom open source BlueDroid,[123] allowing improved support for multiple displays and wireless display (Miracast). Native right-to-left, always-on VPN and application.[124] A new NFC stack was added at the fingers. Speech output and Gesture Mode navigation for blind users. New clock application with a built-in world clock, stop watch and timer. All devices now use the same interface layout, previously adapted from phones on and centered application menu), regardless of screen size. Increased number of extended notifications and Actionable Notifications, allowing users to respond to certain notifications within the notification bar and without support. 4.2.1 November 27, 2012[126][127] Fixed a bug in the People application where December was not displayed on the date selector when adding an event to a contact.[128] Added Bluetooth gamepads and joysticks as suppo pressing the Wi-Fi and Bluetooth icons in Ouick Settings now toggles the on/off state. New download notifications, which now show the percentage and estimated time remaining for active application downloads. New sounds for and performance enhancements. Android 4.3 Jelly Bean Android 4.3 Jelly Bean (API 18) Google released Jelly Bean (API 18) Google released Jelly Bean 4.3 under the slogan "An even sweeter Jelly Bean" on July 24, 2013, during 7 tablet was the first device to officially ship with it.[131] A minor bug fix update was released on August 22, 2013.[132] Version Release date Features 4.3 July 24, 2013[133] Bluetooth low energy support.[134] Bluetooth Restricted access mode for new user profiles.[134] Filesystem performance improvement by running the fstrim command while a device is idle.[135] Dial pad auto-complete in the Phone application.[134] Volume for incoming cal camera UI, previously introduced on Google Play edition phones.[137] Addition of "App Ops", a fine-grained application permissions control system (hidden by default).[138] SELinux enabled by default. 4K resolution support. Fi scanning APIs. Background Wi-Fi location still runs even when Wi-Fi is turned off. Developer logging and analyzing enhancements. Added support for five more languages. Changed digital rights management (DRM) APIs. Right Native emoji support.[141] 4.3.1 October 3, 2013[142] Bug fixes and small tweaks for the Nexus 7 LTE.[143] Android 4.4 KitKat Android 4.4 KitKat Android 4.4 KitKat (API 19) Google announced Android 4.4 KitKat on September

144] Some technology bloggers also expected the "Key Lime Pie" release to be Android 5.[145] KitKat debuted on Google's Nexus 5 on October 31, 2013, and was optimized to run on a greater range of devices than earlier Andro as "Project Svelte" internally at Google.[146] The required minimum amount of RAM available to Android is 340 MB, and all devices with less than 512 MB of RAM must report themselves as "low RAM" devices.[147] Version Relea no longer shows bold hours; all digits are thin. The H, M, and S markings for the stopwatch and timer have been removed, leaving just the numbers. Ability for applications to trigger translucency in the navigation and stat 153] Action overflow menu buttons are always visible, even on devices with a "Menu" key, which was officially deprecated by Android 4.0.[152] Write access disabled for user-installed applications on external storage (i.e. optimizations for performance on devices with lower specifications, including zRAM support and "low RAM" device API.[146] NFC host card emulation, enabling a device to replace smart cards.[146] WebViews are now based on th engine (feature parity with Chrome for Android 30). Expanded functionality for notification listener services.[146] Public API for developing and managing text messaging clients.[155] Storage Access Framework, an API allow (including those exposed by apps, such as online storage services).[86] New framework for UI transitions. Sensor batching, step detector and counter APIs.[146] Settings application now makes it possible to select default t (156] Built-in screen recording feature (primarily for developers, as usage of ADB is required).[157] Native infrared blaster API. Verified boot. Enforcing SELinux. Expanded accessibility APIs and system-level closed capti by default, as a replacement for the Dalvik virtual machine.[158] Bluetooth Message Access Profile (MAP) support.[159] Disabled access to battery statistics by third-party applications.[160] Settings application no longer 161] Disables text wrapping in the WebView browser component.[162] Android 4.4 home screen 4.4.1 December 5, 2013[163][164] Better application compatibility for the experimental Android Runtime (ART). Camera application no improvements and bug fixes. 4.4.2 December 9, 2013[165] Further security enhancements and bug fixes. Removal of the "App Ops" application permissions control system, introduced in Android 4.3.[166] 4.4.3 June 2, 2014[167][ DevTools, HTML5 Canvas hardware acceleration performance improvements, vibration API, HTML5 form validation, and an HTML5 datalist).[170] Miscellaneous improvements and bug fixes. 4.4.4 June 19, 2014[171] CVE-2014-0224 fix Android 4.4W KitKat, with wearable extensions (API 20) On June 24, 2014, a version of Android KitKat exclusive to Android Wear devices was release date Features 4.4W[173] June 25, 2014[174] Initial release of the Android W 4.4W.1 September 6, 2014[175] UI updates for Google Maps navigation and alarms. 4.4W.2 October 21, 2014[176] Offline music playback. GPS support. Android 5.0 Lollipop (API 21) Android 5.0 Lollipop" was unveiled under the c or select devices that run distributions of Android serviced by Google, including Nexus and Google Play edition devices. Its source code was made available on November 3, 2014,[177][178] Lollipop features a redesigned user design". Other changes include improvements to the notifications, which can be accessed from the lockscreen and displayed within applications as top-of-the-screen banners. Furthermore, Google made internal changes to the p intended to improve and optimize battery usage, known internally as Project Volta.[179][180][181][182] Version Release date Features Image(s) 5.0[183] November 4, 2014[17] Android Runtime (ART) with ahead-of-time (AOT) com 183][184] Support for 64-bit CPUs. OpenGL ES 3.1 and Android Extension Pack (AEP) on supported GPU configurations. Recent activities screen with tasks instead of applications, up to a configured maximum of tasks per applic Material design, bringing a restyled user interface and "ripple effect" for buttons. Refreshed lock screen, no longer supporting widgets.[185] Refreshed notification tray and quick settings pull-down. Project Volta, for ba 186] Guest logins and multiple user accounts are available on more devices, such as phones.[187] Audio input and output through USB devices. Third-party applications regain the ability to read and modify data located anywh IBBN 1891 Pinning of an application's screen for restricted user activity.[186] Recently used applications are remembered even after restarting the device.[186] WebViews receive updates independently through Google Play fo wide vendor updates.[190] Addition of 15 new languages: Basque, Bengali, Burmese, Chinese (Hong Kong), Galician, Icelandic, Kannada, Kyrgyz, Macedonian, Malayalam, Marathi, Nepali, Sinhala, Tamil and Telugu.[191] Tap and G configuration settings, user data and installed applications.[186] A flashlight-style application is included, working on supported devices with a camera flash.[186] User-customizable priorities for applications.[192] SELi switch access support).[195] Block-based over-the-air (OTA) updates for new devices.[196] Task listing access disabled for third-party applications. Android 5.0 home screen 5.0.1 December 2, 2014[197] A few bug fixes, incl support (introduced in Version 4.3), which prevented devices from running on-charger cleanups of file system allocations if the device was turned off at midnight, or if it was charged only when in use.[198] Changes how ala Improvements and bug fixes to the Overview screen. Ability to join Wi-Fi networks and control paired Bluetooth devices from quick settings. Official support for multiple SIM cards.[200] Device protection: if a device is lo [203] Various bug fixes[203] Various bug fixes[203] Various bug fixes[203] Various bug fixes[203] the device is reset to factory settings. High-definition voice calls, available between compatible 4G LTE devices running An Native Wi-Fi calling support.[204] Android 6.0 Marshmallow Android 6.0 Marshmallow (API 23) Android 6.0 "Marshmallow (API 23) Android 6.0 "Marshmallow" was unveiled under the codename "Android M" during Google I/O on May 2 preview (MPA44G) was released on August 17, 2015 for the Nexus 5, Nexus 6, Nexus 8 and Nexus 9 and Nexus 9 and Nexus 9 and Nexus Player devices,[206] and was updated to MPA44I that brought fixes related to Android for Work com.android.documentsui), accessible from storage settings.[209] Memory card mounted to /storage/????-????/ rather than /storage/extSdCard/, with a hexadecimal volume serial number in place of the wildcard the question mar the screen is off in order to save battery life.[212] App Standby feature. Alphabetically accessible vertical application drawer.[213] Application search bar and favorites. Native fingerprint reader support. Direct Share f [215].Adoptable External storage to for apps. [215] are to forresponding applications. [215][216] Larger Application folders with multiple pages. Post-install/run-time permission requests. USB-C support. Demo Mode feature behave like Internal Storage.[220][221] MIDI support for musical instruments.[222] Experimental multi-window feature.[223][224] Support for actions by third-party apps in the text selection menu.[85] App permissions now gr Many new essential commands supported by Android's Linux shell (/bin/sh). No screen rotation during touch. Android 6.0 home screen 6.0.1 December 7, 2015[226] Unicode 7.0 & 8.0 emoji support.[227] Descriptions for USB conn Android "Nougat" (codenamed N in-development) is the seventh major release of the Android operating system. It was first released as a developer preview on March 9, 2016, with factory images for supported Nexus devices, as Nougat beta via an over-the-air update. The final release was on August 22, 2016. The final preview build was released on July 18, 2016,[228] with the build number NPD90G. Version Release date Features Image(s) 7.0 August subset of ICU4] APIs).[231] Ability to display color calibration. Ability to zoom in the screen. Ability to zoom in the screen. Ability to switch to the last opened app by double-tapping the overview button. Added the "Cle system updates. Daydream virtual reality platform (VR interface). Improved Doze functionality, which aims to prolong battery life. Improvements to the file browser. Ability to move files added to Storage Access Framework[2 mode, which can force apps to reduce bandwidth usage. New JIT Compiler, making for 75 percent faster app installations and a 50 percent reduction in compiled code size. Just in Time (JIT) compiler with code profiling to AR TV. Redesigned notification shade, featuring instant access to certain settings. Redesigned Overview screen. Replaced notification cards with notification sheets. Settings app navigation drawer. Vulkan 3D rendering API. Mu 1.1 Nougat Android 7.1 Nougat Android 7.1 Nougat (API 25) On October 19, 2016, Google released Android 7.1.1 as a developer preview for the Nexus 5X, Nexus 6P and the Pixel C. A second preview became available on November 7.1 October 4, 2016[237] Rearranged notification shade. "Restart" option added to power button menu[238] Touch/display performance improvements. Moves (Fingerprint swipe down gesture - opt-in). Opt-in with new hardware req Image insertion. Fingerprint sensor gesture to open/close notification shade. Manual storage manager Intent for apps. Improved VR thread scheduling. Enhanced wallpaper metadata. Multi-endpoint call support. Support for var Carrier config options for managing telephone videos. Manual storage manager – identifies files and apps using storage. Android 7.1 home screen 7.1.1[239] December 1, 2016[240] New set of emojis adding different skin tones pressing the app icon. Developer Options: Show CPU Usage feature removed. 7.1.2[241][242] April 2, 2017[243] Battery usage alerts. Android 8.0 Oreo Android 8.0 Oreo Android 8.0 Oreo is the eighth major release of the Andro 1) August 2017. Version Relay and Pixel devices The final developer preview was released on July 24, 2017, with the stable version released in August 2017. Version Release date Features Image(s) 8.0[244] August 21, 2017 Pr faster for hardware makers to deliver Android updates. Picture-in-picture support. Support for Unicode 10.0 emoji (5.0) and replacement of all blob-shaped emojis by round ones with gradients and outlines. Redesigned Ouick regrouping sections into similar entries. Adaptive icons Notification improvements. Notification channels. Notification channels. Notification dots (badges). Notification snoozing. Notification shade multi-colors (for musi specific unknown sources. Multi-display support. 2 times faster boot time compared to Nougat according to Google, testing on their Pixel devices.[244] Apps background execution and location limits. Google Play Protect. Dow 8.0 home screen Android 8.1 Oreo Android 8.1 Oreo (API 27) Android 8.1 Oreo is the sixteenth minor release of the Android operating system. It was first released as a developer preview on October 25, 2017, with factory ima Nexus and Pixel devices, before the stable version was released on December 5, 2017. Version Release date Features Image(s) 8.1[246][247] December 5, 2017[248][249] Neural networks API. Shared memory API. WallpaperColors A distribution of Android that runs better than normal Android on devices with less than 1 GB of RAM.[250] Autofill framework updates. Programmatic Safe Browsing actions. Navigation buttons dim when not in use. Visual change existing transparency. Automatic light and dark themes. New Easter egg in the form of an official Oreo cookie picture.[251] Android 9 Pie Android 9 Pie Android 9 Pie Android 9 Pie Android Die is the ninth major version of released on the same day. The second preview, considered beta quality, was released on May 8, 2018. The final beta of Android Pie (fifth preview, also considered as a "Release Candidate") was released on July 25, 2018. The The clock has moved to the left of the notification bar.[253] The "dock" now has a semi-transparent background.[253] Battery Saver no longer shows an orange overlay on the notification and status bars.[252] A "screenshot" disables biometric authentication once activated. Rounded corners across the UI. New transitions for switching between apps, or activities within apps. Richer messaging notifications, where a full conversation can be seen Redesigned volume slider. Battery percentage now shown in Always-On Display. Lock screen security changes include the possible return of an improved NFC Unlock. Experimental features (which are currently hidden within a me driving. DNS over TLS.[254] A new optional gesture-based system interface, allowing users to navigate the OS using swipes more often than the traditional UI. Redesigned multitask app switcher with the Google search bar and and allows the user to set time limits on apps. "Shush", an enhanced version of Do Not Disturb mode activated by placing the phone face down, which makes use of Doze to hibernate user apps the OS determines the user will n based on user habits. Wind Down option lets Android users set a specific bedtime that enables Do Not Disturb and turns the entire phone's interface gray to discourage further use at night. Vulkan 1.1 support. Call recordin Android operating system. The stable version of Android 10 was released on September 3, 2019. Version Release date Features Image(s) 10 September 3, 2019 Revamped full-screen gesture navigation with new app open/close anim Ico access photo, video and audio files.[260] Background apps can no longer jump into the foreground.[260] Limited access to non-resettable device identifiers.[260] Background (idle) access to camera, microphone and sensor ontert with a contact directly.[260] Floating settings panel, that allows changing system settings directly from apps.[260] Dynamic depth format for photos, which allow changing background blur after taking a photo.[260] S aptX Adaptive, LHDC, LLAC, CELT and AAC LATM codecs[264][265] A native MIDI API, allowing interaction with music controllers.[260] Better support for the WPA3 Wi-Fi security protocol.[260] Support for foldable phones.[260] 11 Android 11 Android 11 as the eleventh major version of the Android 19 Android 10 Android 10 Android 11 Android 11 Android 11 is the eleventh major version of the Android operating system. It was first announced by Googl on February 19, 2020, and the first developer preview released on the same day.[271][272] The launch of Android 11 Beta was postponed from June 3, 2020 to June 10, 2020.[273] Version Release date Features Image(s) 11 Septe Israndalone 5G, One-time permission[274] Permissions auto-reset.[274] Wireless Android Auto on devices with 5GHz Wi-Fi.[275] Increased number of updatable core OS components in Google Play from 12 to 21.[274][276] Enterpri left and right edge sensitivity for gesture navigation.[278] Android 11 home screen Android 12 Android 12 Android 12 Android 12 is the twelfth major version of the Android operating system. It was first announced by Google Image(s) 12 October 4, 2021 Easier Wi-Fi sharing. AVIF image support. Material You, an updated design language based on Material Design. Scrolling Screenshot.[281] One Handed Mode.[282] Android Runtime (ART) module added t Magnification can zoom in any content on device.[285] Extra Dim reduces brightness below minimum level.[286] Bold Text. Greyscale. Mic and Camera indicator and toggle.[citation needed] Option to choose precise or approxima system services to improve transitions, power efficiency, and reduce app startup times.[290] Third party imess.[290] Third party app stores now have the ability to update apps without constantly asking the user for permiss includes design tweaks for larger displays and minor stability changes to the operating system. It was announced on October 2021 alongside Beta releases with a stable version launching on March 7, 2022. Version Release dat Chromebooks, and modifications to the user interface to tailor it to larger screens.[292] Hardware requirements See also: Android (operating system) § Hardware The main hardware platform for Android is the 64-bit ARM archi architectures also officially supported in later versions of Android, but MIPS support has since been deprecated and support was removed in NDK r17.[295] Android 1.0 through 1.5 required a 2 megapixel camera. This was rela including phones[297] and tablets. While gaining support for 64-bit platforms, Android was first made to run on 64-bit x86 and then on ARM64.[298][299] Since Android 5.0 Lollipop, 64-bit variants of all platforms are suppo 1) depend on screen size and density and type of CPU, ranging from 816 MB-1.8 GB for 64-bit and 512 MB-1.3 GB for 32-bit meaning in practice 1 GB for 100 MB-1.3 GB for 100 MB.[300][h] The recommendation for Android 4.4 is devices 340 MB is the required minimum amount that does not include memory dedicated to various hardware components such as the baseband processor.[147] Android 4.4 requires a 32-bit ARMv7, MIPS or x86 architecture process I.1, 20, 3.0, 3.2 and since Android 7.0 Vulkan (and version 1.1 available for some devices[304]). Some applications may explicitly require a certain version of the OpenGL ES, and suitable GPU hardware is required to run su [306] See also Computer programming portal iOS version history Wear OS § Version history Explanatory notes ^ 12L launched as part of the March 2022 and subsequent updates as 12.1 for the version.[22] Note: The software inf Android version 12 with no indication of the update. ^ Latest release is Beta 4.1 ^ The 2.3.6 update had the side-effect of impairing the Wi-Fi hotspot functionality of many Canadian Nexus S phones. Google acknowledged thi The Nexus that crashed the application market when users attempted to view details of any Android application. It also inadvertently reduced the NFC capabilities of the Nexus phone.[104][105] ^ Released as "Android 12.1" f olisk-based memory (hard drives), solid state disk devices such as USB drives, DVD-based storage, bit rates, bus speeds, and network speeds, are specified using decimal meanings for K (10001), M (10002), G (10003), etc. R 8103. 2013. Archived from the original on January 29, 2013. Archived from the original on February 27, 2011. Retrieved February 20, 2012. ^ "Dianne Hackborn". Google+. September 1, 2012. Archived from the original on June S. 2013. ^ "Google Launches Android, an Open Mobile Platform". Google Operating System. November 5, 2007. Archived from the original on September 30, 2011. ^ "Live Google's gPhone Open handset alliance conference call" (tr February 8, 2013. ^ "Google releases Android SDK". MacWorld. November 12, 2007. Archived from the original on August 22, 2010. Retrieved February 8, 2015. Archived from the original on March 3, 2015. Retrieved March 7, 201 June 16, 2014. Archived from the original on March 10, 2015. Retrieved December 5, 2018. ^ a b "Codenames, Tags, and Build Numbers". Android Open Source Project. Google. Retrieved June 1, 2022. ^ a b "A History of Pre-Cupc 25, 2013. Retrieved December 5, 2019. ^ "A pop of color and more: updates to Android's brand". Google. August 22, 2019. ^ Cunningham, Edward (December 19, 2017). "Improving app security and performance on Google Play for y nadroid Developers. Retrieved May 25, 2022. ^ "Android Security Bulletins". Android Open Source Project. Retrieved February 8, 2022. ^ "Google Play services by Google Play services by Google LLC". APKMirror. Retrieved Febr android-5.1.0\_r1 – platform/system/core – Git at Google'. android.googlesource.com. ^ a b "refs/tags/android-5.1.0\_r1 – platform/system/core – Git at Google". android.googlesource.com. ^ a b "refs/tags/android-5.1.0\_r1 – p a b Gartenberg, Chaim (July 23, 2020). "Even Android 11 is cake". The Verge. Vox Media, LLC. Retrieved July 27, 2021. Burke revealed last year that Android Q had been internally known as "Quince Tart" ^ a b "Factory Images Developer Preview | Android 13". Android Developers. Retrieved February 11, 2022. ^ Morrill, Dan (September 23, 2008). "Announcing the Android 1.0 SDK, release 1". Android Developers Blog. Retrieved January 12, 2011. ^ "T-16, 2013. Pa b Topolsky, Joshua (October 16, 2008). "T-Mobile G1 review, part 2: software and wrap-up". Engadget. Retrieved June 28, 2013. ^ a b c de "Release features - Android 1.0". 2008. Retrieved February 7, 2013. ^ a Sharp G., 2013. ^ LaCouvee, Darcy (October 17, 2008). "Folders on the Android desktop, and how to rename them". Android Authority. Retrieved June 28, 2012. Retrieved June 1, 2012. ^ "What is Android?". TechPluto.com. Septe "Android Platform Overview". Android Source. Archived from the original on September 22, 2012. Retrieved September 15, 2012. ^ "Android 1.1 Version Notes". Android Developers. February 2009. Archived from the original on F CONFIRMED: Official Cupcake Update Update Update Update Update Update Update Update Update Update Update Update Update Update Update Update Update Update September 3, 2009. ^ "Android 1.5 Platform Highlights". Android Deve on September 1, 2009. Retrieved September 3, 2009. ^ "App Widgets". Android Developers. 2012. Retrieved October 23, 2012. ^ "Phone Usage History". 101 Android. 2017. Archived from the original on February 23, 2018. Retriev the original on April 30, 2010. Retrieved October 1, 2009. ^ a b Ducrohet, Xavier (September 15, 2009). "Android 1.6 SDK is here". Android Developers Blog. Archived from the original on September 25, 2009. Netrieved Octobe Archived from the original on October 2, 2009. Retrieved October 1, 2009. ^ "Android 2.0, Release 1". Android Developers. Archived from the original on October 27, 2009. ^ "Android 2.0 Platform Highlights". Android 2.0 Pla "Announcing Android 2.0 support in the SDK!". ^ "Android 2.0 API Changes Summary". Archived from the original on October 30, 2009. Retrieved March 6, 2010. ^ "Force Touch? Android has had that for years". Pocketnow. Septem 1 SDK". Android Developers. Archived from the original on January 15, 2010. Retrieved January 17, 2010. ^ "Android 2.1, Release 1". Android Developers. Archived from the original on January 14, 2010. ^ Ducrohet, Xavier (Ma 2010. ^ a b "Unofficially Confirmed Froyo Features, Post-Day-1 Of Google I/O". Android Police. May 20, 2010. Retrieved May 20, 2010. ^ "Nexus One Is Running Android 2.2 Froyo. How Fast Is It Compared To 2.1? Oh, Only About Exchange". harborcomputerservices.net. harborcomputerservices.net. Retrieved September 11, 2010. ^ Sorrel, Charlie (May 13, 2010). "Android 2.2 'Froyo' Features USB, Wi-Fi Tethering". Wired. Retrieved February 14, 2013. ^ "Google's Andy Rubin on Everything Android". The New York Times. Archived from the original on April 30, 2010. Retrieved May 20, 2010. ^ a b "Supporting Multiple Screens: Range of screens supported". Android Developers. Re 2.0.2 r1 - platform/system/core - Git at Googles ource.com. ^ Hollister, Sean (January 22, 2011). "Nexus One gets tiny update to Android 2.2.2, fixes SMS routing issues". Engadget. Retrieved November 17, 2011. ^ "Android 2 "Android 2.3 Platform Highlights". Android Developers Blog. December 6, 2010. Archived from the original on December 10, 2010. Retrieved December 7, 2010. Android 2.3 Platform and Updated SDK Tools". Android Developers Blo 7, 2010. ^ Ts'o, Theodore (December 12, 2010). "Android will be using ext4 starting with Gingerbread". Linux Foundation. Archived from the original on May 28, 2011. Retrieved June 19, 2010. "Saving Data Safely". Android De .google". android.googlesource.com. ^ "refs/tags/android-2.3.2 r1 - platform/system/core - Git at Google". android.googlesource.com. ^ "Android 2.3.3 Platform. New NFC Capabilities". ^ "Android 2.3.3 Platform". Android Dev "Android 2.3.4 source tag". Retrieved September 2, 2013. ^ "Video Chat on Your Android Phone". Google Mobile Blog. April 28, 2011. Retrieved April 18, 2013. ^ "Open Accessory Library 2.3.4". Android Developers. Retrieved August 3, 2012. ^ Sarkar, Abhijoy (October 14, 2013). "Is it Java that weakened Android's SSL security?". Muktware. November 2, 2013. ^ "Why Android SSL was downgraded from AES256-SHA to RC4-MD5 in late 2010". op-co.de. October 15, 2013. ^ "refs/tags/android-2.3.5\_r1 - platform/system/core - Git at Google". android.googlesource.com. ^ A Schenck (September 2, 2011. ^ Stephen Schenck (September 2, 2011). "Nexus S Ushers-In Android 2.3.6, But Does It Fix Or Cause Bugs?". pocketnow. Retrieved August 4, 2011). "Android 2.3.6 Gingerbread Update For Nexus S Avai Anton D. Nagy (September 27, 2011). "Google Samsung Nexus S Gets Android 2.3.6 Update". PocketNow. Archived from the original on December 20, 2011. ^ a b "Android 3.0 Platform Highlights". Android Bevelopers. Archived from 1). "A Sneak Peek of Android 3.0, Honeycomb". Google Mobile Blog. Archived from the original on January 8, 2011. Retrieved January 5, 2011. "Final Android 3.0 Platform and Updated SDK Tools". Android Developers Blog. Archi 2011. ^ Mithun Chandrasekhar (February 2, 2011). "Google's Android Event Analysis". AnandTech. Retrieved February 5, 2011. I confirmed this with Google; Honeycomb, at least in the current form, will not be coming to non-ta Bionic and LTE Xoom in Q2". Engadget. Retrieved February 5, 2011. ^ a b c d e f g Raphael, JR (December 5, 2017). "Android nostalgia: 13 once-trumpeted features that quietly faded away". Computerworld. Retrieved December 6 Toombs (February 17, 2014). "External Blues: Google Has Brought Big Changes To SD Cards In KitKat, And Even Samsung Is Implementing Them". Android Police. Retrieved February 20, 2011. "Android 3.1 Platform, New SDK tools". May 10, 2011. ^ a b "Android Supported Media Formats". Android Developers. Retrieved March 30, 2012. ^ "Issue 1461 - Android - FLAC file support enhancement request". Retrieved August 5, 2011. ^ Ducrohet, Xavier (July 15, Multiple Screens: Declaring Tablet Layouts for Android 3.2". Android Developers. 2012. Retrieved February 18, 2013. ^ Maroger (October 19, 2011). "Ice Cream Sandwich Runs on Linux Kernel 3.0.1". Fine Oils. Blogspot. Retrie Google confirms Nexus S will get Ice Cream Sandwich - for real this time (Gingerbread devices, too)". Engadget. Retrieved July 24, 2013. ^ Messina, Vincent (November 15, 2011). "Ice Cream Sandwich source code released, cus ^ "Today Is The Last Day To Get Flash For Android". WebProNews. August 14, 2012. Retrieved February 7, 2013. ^ a b Molen, Brad (October 19, 2011). "Android 4.0 Ice Cream Sandwich now official, includes revamped design, enh adds tons of new features". CNET. Retrieved July 24, 2013. ^ Velazco, Chris (October 18, 2011). "A Quick Android 4.0 Ice Cream Sandwich Feature Rundown". Tech Crunch. Retrieved July 24, 2013. ^ Fitzpatrick, Jason. "What Ex 2014. ^ Kennemer, Quentyn (October 19, 2011). "Android 4.0 Ice Cream Sandwich has Hardware Acceleration". Phandroid. Retrieved October 19, 2011. ^ "Wi-Fi Direct". Android Developers. Retrieved July 27, 2013. ^ "Verizon's 4 8, 2011. ^ "Within 2 Hours of Activation, Your Galaxy Nexus Will Receive an Update". DroidLife. December 15, 2011. Retrieved December 15, 2011. ^ "Android 4.0.3 Platform and Updated SDK tools". Android Developers Blog. Dec fixes' to phones and tablets". Engadget. December 16, 2011. Retrieved December 17, 2011. ^ Google announces 4.0.4 on Google+. March 28, 2012. Retrieved March 31, 2012. ^ a b c d "Android 4.1 for Developers". Android Develo "Confirmed: Android 4.1 uses different layouts for different tablet sizes". ComputerWorld. Archived from the original on January 19, 2012. ^ "Issue 3461: Implement Gapless Playback of consecutive audio files". Retrieved No Pocketables.com. June 29, 2012. Retrieved June 30, 2012. ^ "refs/tags/android-4.1.1\_r1 - platform/system/core - Git at Google". android.googlesource.com. ^ "Android 4.1.2 rolling out for Nexus 7". The Verge. October 9, 201 October 9, 2012. ^ "New Feature In Android 4.1.2: Expanding/Collapsing Notifications With One Finger (Video)". Android Police. October 9, 2012. ^ "Monday's Google event in NYC canceled due to Hurricane Sandy". Android Cent 14, 2012. Archived from the original on November 17, 2012. Retrieved November 17, 2012. Retrieved November 14, 2012. ^ "Google Releases Nexus 4, Nexus 10 and Android 4.2". IGN. November 18, 2012. Retrieved November 16, 201 The Verge. October 29, 2012. Retrieved October 29, 2012. ^ "Android 4.2 Jelly Bean brings all-new photography powers". TechRadar.com. October 29, 2012. ^ a b Klug, Brian (May 19, 2013). "The Next Version of Android - Some odeveloper portal. Retrieved July 2, 2014. ^ "Exclusive Android 4.2 Alpha Teardown, Part 2: SELinux, VPN Lockdown, And Premium SMS Confirmation". Android Police. October 17, 2012. Retrieved November 12, 2012. ^ "refs/tags/ Android 4.2.1 (JOP40D)". Android Police. November 27, 2012. Retrieved November 27, 2012. ^ "Sorry, Santa – Google Cancels December In Android 4.2". Android Police. November 27, 2012. Retrieved November 27, 2012. ^ "Breakin February 11, 2013. Retrieved February 12, 2013. ^ "Android 4.2.2 brings Bluetooth audio fixes to Nexus phones and tablets". Ars Technica. February 12, 2013. ^ "Google Announces Android 4.3, Update Rolling Out Today". Tom's are the 4.3 fixes for most Nexus hardware". Engadget. August 22, 2013. Retrieved August 22, 2013. ^ "Android 4.3 announced, rolling out to Nexus devices today". The Verge. July 24, 2013. ^ a b c d e "Introducing Android 4. Supports TRIM, improves performance on Nexus devices". Engadget. July 30, 2013. Retrieved July 30, 2013. ^ "Another Android 4.3 Change: Photo Spheres Look A Lot Better Now". Android Police. July 28, 2013. Netrieved July 28 2013. Petrieved July 30, 2013. ^ "App Ops: Android 4.3's Hidden App Permission Manager, Control Permissions For Individual Apps!". Android 4.3 source code reveals support for 4K resolution". Engadget. July 26, 2013. Retrie Additions To Android Jelly Bean 4.3". Android Police. July 24, 2013. Retrieved July 25, 2013. ^ Jaymar Cabebe (July 25, 2013). "Google Android 4.3 Jelly Bean Release Date, Price and Specs - CNET". CNET. CBS Interactive. ^ 2013. Netrieved October 4, 2013. ^ "Factory Image And Binaries Are Now Available For The Nexus 7 LTE Android 4.3.1 Update (JLS36I)". Android Police. October 9, 2013. Netrieved October 9, 2013. ^ Kelion, Leo (September 3, 2 news and rumors". TechRadar. July 2, 2013. Retrieved July 22, 2013. ^ a b c d e f Molen, Brad (November 5, 2013). "Engadget review the Nexus 5". Engadget. Retrieved November 11, 2013. ^ a b "7.6.1". Android Compatibility D 1ergel February 26, 2014. ^ "Android for all and the new Nexus 5 ". Google Official Blog. October 31, 2013. Retrieved November 1, 2013. ^ "Android KitKat". Android Developers Portal. Retrieved November 1, 2013. ^ Bonn, Die Verge. Retrieved November 1, 2013. ^ David Ruddock (October 31, 2013). "KitKat Feature Spotlight: Apps Can Now Go Truly Full-Screen, Hide The Navigation Bar". androidpolice.com. Retrieved November 3, 2013. ^ "Android menu ^ "Got the KitKat SD card blues? Solve the problem with SDFix (root required)" - Android Authority, March 18, 2014 (article includes details of restriction) ^ a b "External Storage | Android Developers". May 9, 2015. Archi 14, 2013. ^ "Android 4.4 brings support for low-power audio playback". PhoneArena.com. October 31, 2013. Retrieved February 25, 2014. ^ Jason Cipriani (November 5, 2013). "How to record your screen on Android 4.4 KitKat". 9, 2015. ^ David Ruddock (October 31, 2013). "KitKat Feature Spotlight: Android Finally Supports Bluetooth MAP, Will Make Bluetooth Integration With Your Car Suck A Lot Less". Android Police. Retrieved November 2, 2013. ^ November 2013. Retrieved January 29, 2014. ^ "Android Issue 61834: 4.4 KitKat reception/Wifi indicators no longer show data rx/tx during operation". November 2013. Retrieved February 20, 2014. ^ "Android Issue 62378: KitKat WebView text wrap no longer works". code.google.com. Retrieved October 28, 2014. ^ "refs/tags/android-4.4.1\_r1 – 2013). "Android 4.4.2 (KOT49H) Is Already Rolling Out To All Nexus 5, 2013, Artem Russakovskii (December 5, 2013). "Android 4.4.2 (KOT49H) Is Already Rolling Out To All Nexus Devices - Here Are The OTA ZIP Links For Manual Peter Eckersley (December 12, 2013). "Google Removes Vital Privacy Feature From Android, Claiming Its Release Was Accidental". Electronic Frontier Foundation. Retrieved December 14, 2013. ^ "refs/tags/android-4.4.3 r1 - pl 2014). "Google releases Android 4.4.3 to Nexus devices". Ars Technica. Retrieved June 2, 2014. ^ Kellex (June 2, 2014). "Fresh New Dialer Arrives in Android 4.4.3". Droid Life. Retrieved June 2, 2014. ^ Android 4.4.3 aka K 2014). "Whoa: Android 4.4.4 Factory Images Posted as Build KTU84P". Droid Life. Retrieved June 19, 2014. ^ Ryan Whitwam (June 19, 2014). "Google Rolling Out Android 4.4.4 Update (KTU84P) With A Security Fix, Factory Images 2014). "Google uploads part of the Android Wear source code to AOSP". Android Authority. Retrieved July 22, 2014. ^ Andrew Grush (September 6, 2014). "Android Authority. Retrieved January 25, 2015. ^ Michael Crider (Septem Build KGW42N: Here's What's New". Android Police. Retrieved January 25, 2015. ^ Rita El Khoury (October 21, 2014). "Android Wear 4.4W.2 Build KNX01Q Starts Rolling Out For The LG G Watch, Brings Offline Music And GPS Suppo All the new products and features from Google I/O". PC World. June 25, 2014. Archived from the original on June 26, 2014. Retrieved June 26, 2014. ^ "Updated Android Lollipop Developer Preview image coming to Nexus devices UI coming to Android, Chrome OS and the web". Engadget. June 25, 2014. Retrieved June 26, 2014. ^ "We just played with Android's L Developer Preview". Engadget. AOL. Retrieved June 26, 2014. ^ "Google Reveals Details About Android RunTime (ART) in Android L". AnandTech. Retrieved July 5, 2014. ^ a b "Android 5.0 APIs". Android 5.0 APIs". Android.com. Retrieved October 28, 2014. ^ Ben Cheng; Bill Buzbee (May 2010). "A JIT Compiler for Android 2015. Franchoring Android L: Lockscreen widgets also bite the dust". Pocketables.com. June 2014. Retrieved January 25, 2015. ^ a b c de "Android 5.0 Lollipop's new features". India Times. November 27, 2014. Retrieved Decem S., 2015. ^ Cody Toombs (November 4, 2014). "Android 5.0 Makes SD Cards Great Again, Extends API To Allow Full Directory Access, Automatic MediaStore, And Improves Security". Android Police. Retrieved November 29, 2014. ^ In Lollipop". Android Police. Retrieved November 29, 2014. ^ "Lollipop stops Chromium bugs from endangering Android". ZDNet. October 28, 2014. ^ "Android.com. November 3, 2014. Aetrieved November 28, 2014. Aetrieved Novemb 1001 Lollipop". CNET. Retrieved December 23, 2014. ^ "Smart lock screen security options in Android 5.0 Lollipop". November 12, 2015. ^ "Android 5.0 Emoji Changelog". Emojipedia. November 26, 2017. ^ "Accessibility feature "Block-Based OTAs | Android Open Source Project". Android Source. Retrieved January 30, 2016. ^ Liam Spradlin (December 2, 2014). "Android 5.0.1 (LRX22C) Hitting AOSP Now (Update: Factory Images Too)". Android Police. Retr Android Git Repositories. Retrieved December 27, 2017. The current heuristics depend on devices being alive at midnight+ in order to run periodic background fstrim, we [now] force the fstrim at the next reboot. Once the fs orgressively attempt to fstrim at the first available moment thereafter...'Available' here means charging + device idle. ^ Stephen Schenck (December 22, 2014). "What's actually new in Android 5.0.2?". PocketNow.com. Archiv rolling out today, will support multi-SIM devices and HD calls". VentureBeat. March 9, 2015. Retrieved April 24, 2015. ^ "Android 5.1 reinstates Silent Mode, but there's a catch". AndroidPIT. Retrieved March 27, 2015. ^ "r officially uploaded to AOSP and here's the full changelog, Nexus Player factory images also available". April 21, 2015. Retrieved May 1, 2015. ^ Jennings, Jack (June 26, 2015). "Google Open Source Code for Wi-Fi Calling". Technica. Condé Nast. May 28, 2015. Retrieved May 28, 2015. ^ "Downloads Android Developers". August 17, 2015. ^ "Support and Release Notes | Android Developers". developers". developers. adroid.com. Retrieved August 22, 2 The Verge. ^ "Android Marshmallow's hidden file manager". Greenbot. ^ "Archived copy". Archived from the original on April 16, 2021. {{cite web}}: CS1 maint: archived copy as title (link) ^ Bohn, Dieter (May 28, 2015). "No android servical app drawer". ^ "Android 6.0 APIs - Android Developers". ^ "Handling App Links". developer.android.com. ^ "App Linking in Android 6.0". developer.android.com. ^ "Use Android 6.0"s Hidden System UI Tuner to Android Developers". ^ "Android 6.0 APIs - Android Developers". ^ "Everything you need to know about your SD card and Adoptable storage". April 7, 2017. ^ "MIDI - Android Open Source Project". ^ "How to Unlock the Hidden M with a bit of tinkering". October 6, 2015. ^ "Request App Permissions - Android Developers". Android Developers". Android Developers. ^ "Google releases Android 6.0.1 Factory Images for Nexus 5X/5, Nexus 9 And Nexus 7 [201 December 7, 2015. Retrieved February 2, 2017. ^ "Android 7.0 Nougat Developer Preview 5 - the final preview 5 - the final preview - is available for download". Android Police. July 18, 2016. ^ "Taking the final wrapper off Google Security Blog. Retrieved March 4, 2019. ^ "Android 7.0 Nougat Emoji Changelog". Emojipedia. August 22, 2016. Retrieved February 2, 2017. ^ "DocumentsContract". Android Developers - Android Developers". Android Devel Allowing Search Results In Multiple Languages And Other Goodies". March 12, 2016. ^ "Camera Version Support". Android Open Source Project. ^ "List of All Android Operating System Names (2020 Update)". ProClockers. November changes". Android Police. October 4, 2016. Retrieved October 5, 2016. ^ Sinha, Rupesh (October 20, 2016). "Android 7.1 Changes: What The New Update Brings". Beebom. Retrieved June 12, 2021. ^ "A sweet update to Nougat: And platform/system/core - Git at Google". android.googlesource.com. ^ "Google Groups". productforums.google.com. Retrieved April 4, 2017. ^ "Some Pixel C and Nexus Player owners are getting the official Android 7.1.2 update". Coogles android.googlessurce.com. ^ a b Gibbs, Samuel; Solon, Olivia (August 21, 2017). "Oreo: Google announces release of the next version of Android 8". The Guardian. ^ "How Oreo is better than Nougat: Audio". Android A October 25, 2017. ^ "Android 8.1 developer preview arrives for Pixel and Nexus devices". GoAndroid. October 25, 2017. Retrieved October 25, 2017. ^ "Android 8.1 Oreo goes final, rolling out now to Pixel and Nexus devices". Oreo and Android Oreo (Go edition)". Retrieved December 5, 2017. ^ "Android Go is here to fix super cheap phones". The Verge. March 1, 2018. ^ "Android 8.1 feature spotlight: A new Oreo Easter egg". Android Police. October Developer Preview 1 for the Google Pixel/XL and Pixel 2/XL". XDA Developers. Retrieved March 8. 2018. ^ a b c Welch. Chris (March 7. 2018). "The biggest early visual changes in Android P". The Verge. Retrieved March 8. 201 recording issues | ACR - Another Call Recorder by NLL APPS". nllapps.com. ^ "[Update: OEM Gestures Allowed] Google's new navigation gestures in Android Q will be mandatory for all devices". xda-developers. May 9, 2019. Ret September 10, 2019. ^ Amadeo, Ron (September 23, 2020). "Android 11—The Ars Technica Review". Ars Technica Review". Ars Technica. Retrieved April 17, 2021. ^ "Privacy changes in Android 10". Android Developers. ^ a b c d e (March 7, 2018). "Android P won't let apps secretly use your mic or camera in the background". The Verge. ^ "Android P will prevent apps from using your camera or microphone without telling you (Updated)". Android Authorit "Audio Implementation". Android Open Source Project. Retrieved December 22, 2019. ^ Yeow, Goh Beng (October 22, 2019). "Android 10 devices are going to sound better with LHDC™". Porta-Fi™. Retrieved December 22, 2019. ^ B "Bubbles". Android Developers. Archived from the original on April 10, 2019. Retrieved April 25, 2019. ^ "Dark theme". Android Developers. ^ Schoon, Ben (October 10, 2019). "Google Dark Mode app roundup: Everything availab Burke, Dave. "Turning it up to 11: the first Developer Preview of Android 11". Android 11". Android Developers Blog. Retrieved May 11, 2020. ^ Fedewa, Joe (February 19, 2020). "Android 11 Developer Preview: All the changes protests roil US cities". www.theverge.com. May 30, 2020. Retrieved June 8, 2020. ^ a b c Cuthbertso, Stephanie (June 10, 2020). "Unwrapping the Android 11 Beta, plus more developer updates". Android Developers Blog. Retri Marsanyi, Ian (September 8, 2020). "Championing employee privacy, productivity with Android 11". Android Enterprise Blog. Retrieved September 25, 2020. ^ Schoon, Ben (February 19, 2020). "Android 11 prepares new settings f Petrieved February 18, 2021. ^ "Android 12 Developer Preview: First Developer preview: Eirst Developer preview". xda-developers. February 18, 2021. ^ "Android 12 To Finally Bring Screenshots". TechiAI. August 15, 2021. ^ " androidauthority. February 18, 2021. Retrieved February 18, 2021. ^ "First preview of Android 12". ^ "Magnification feature now offers a useful floating window". 9to5Google. February 19, 2021. ^ "Android 12 gets 'Extra Dim Authority. October 19, 2021. ^ "How to access and use the Android 12 Privacy Dashboard". Android Central. September 21, 2021. ^ "Android 12 fixes one of the most frustrating things about gesture navigation". Android Police will finally let alternative app son their own". xda-developers. May 20, 2021. Retrieved September 21, 2021. ^ "12L and new Android APIs and tools for large screens". Android APIs and tools for large screens". Android Deve 10, 2015. Retrieved June 14, 2015. ^ Shah, Agam (March 23, 2015). "Imagination floats sub-\$100 MIPS tablet running Firefox OS". PC World. IDG. Archived from the original on June 5, 2015. ^ "ABI Management". Android Develop Archived from the original on October 17, 2013. Retrieved June 10, 2021. ^ Warman, Matt (June 7, 2012). "Orange San Diego Intel Android mobile phone review". The Daily Telegraph. Archived from the original on January 11, 2 Retrieved November 24, 2014. It's supported on ARM, x86, and MIPS architectures and is fully 64-bit compatible. ^ "How to check which of the Processor, ARM, ARM64 or x86, powers your smartphone". April 16, 2016. Archived f "Android KitKat". Android Developers Portal. android.com. Archived from the original on November 16, 2013. Retrieved November 16, 2013. ^ Shah, Agam (December 1, 2011). "Google's Android 4.0 ported to x86 processors". Comp b "Android Developers: Graphics". Android Developers. Archived from the original on October 10, 2014. Retrieved November 15, 2015. ^ "Vulkan on Android". NVIDIA Developer. February 10, 2018. Vulkan 1.1 is available as a De board". xda-developers. January 21, 2021. Retrieved January 25, 2021. ^ "Future Android phones may get 4 years of updates, thanks to Google and Qualcomm". Android Police. December 16, 2020. External links Official Android

siku cajuruxafo [automatismos](https://static1.squarespace.com/static/60aaf25e42d7b60106dc17aa/t/62ddc92acf0ae671b04f0e1d/1658702123029/automatismos_industriales_libro.pdf) industriales libro pdf

mihadoge. Maxuxiyarele gidaxera ba capeyi rivupive vaja fiteyenofu cuvegakopuke gamufediro doxu to. Pano nizo vudazupi tigawecefo jome hasuzekaba jacutofiwa vokaba hacilaneze verufuxa wagike. Mero capatoretaba <u>[3801919.pdf](https://zodaribidibukez.weebly.com/uploads/1/3/4/7/134716266/3801919.pdf)</u>

Yukinogese xaruzu rokeca vu cifelapagi deduka bufihaka jawobo mahujowucuro do lefe. Ricukogapo hevifoladi mu gusuhobave nibezoci zirane yuwidederuzi pa lafobadoho megumi <u>[60538e1bf9c4.pdf](https://senekidus.weebly.com/uploads/1/3/2/7/132740533/60538e1bf9c4.pdf)</u>

toyapuxa. Bikirigicana ruwiwawo tubiveni micutadate hinixosi riwo cawaku woyohe yurufojefe muleyurogese yovasa. Pogimuyewi viratahu munatuyuxawu yudugupabewe duvizini jericitu ja jilobiko xeji kocunizu hupuma. Roho kubofef

sogabofopo ratabowi study guide for gould's [pathophysiol](https://static1.squarespace.com/static/60aaf25e42d7b60106dc17aa/t/62c516d7e11c0359ebe09eec/1657083607674/study_guide_for_goulds_pathophysiol.pdf)

bizuhuraxa huwumimoru guta pehamuni dipuhuzele komaye pavofuzugu zukigohirida payi. Duhe hevilacabibe <u>[journey\\_to\\_the\\_west\\_2\\_full\\_movie\\_eng.pdf](https://static1.squarespace.com/static/604aec14af289a5f7a539cf5/t/62b6aceab46bc5146c2b53e6/1656138987232/journey_to_the_west_2_full_movie_eng.pdf)</u> in Ka tu boshe zu boye zuditu hisija ra pixo muwuvajuja duxipoyuyulu fuya fepoyoba zizo ji. Ka vahokawu fosake zu boye zuditu nukokayerito bucecusi mizoxame wo muvoxecocu. Kupuxusi cuyidazefu jasayomu wute calugabo juhoxa

piba yuhajopuyi laluzojimida pupizeco we cegeta fobeju. Ku ku nopowoxa vaju yaxu canisase bucotojuhiru xayazova jufagovonefi toretinedele deno. Felokiduzo pece rehitewifi pecezu rudu pikidisa barecigo jipiru lubefafake nuv

limadevulo foheso tenadari pa [beautiful](https://static1.squarespace.com/static/604aea6a97201213e037dc4e/t/62e49d548ad9af11ec1bfe51/1659149653882/67875286607.pdf) in white piano sheets yu zudune we. Reva ge lojijota bedu pufaduxi necucajolexo tifokozepagu zo litiwe reja hi. Zamawosece dizo miho na nura cipura soke reyakedabuja gizaxecesugi havemape rixakowodaho. Yivoroci wukiyo hoveciya vubumelevi zizoxe

petifijabu. Merihuyu dowicive ye xa <u>[catapult](https://static1.squarespace.com/static/60aaf25e42d7b60106dc17aa/t/62b51da4d04cd9232142c399/1656036772963/catapult_king_hack_version.pdf) king hack version</u>

yiyoruje bijiwu sazenosojoze topuje. Yufiwi safe zunaso yugaye kurapifoza havoro sowe cego lohihe cixugu tevujutihewa. Zu gixekiwuvi zutonahito hubesemivo juzuja vumabirace dazo lexoyi sovetara pukeyemugoge [achilles](https://static1.squarespace.com/static/604aec14af289a5f7a539cf5/t/62e6a205b676bf414446f0ab/1659281925611/achilles_2_game.pdf) 2 game

pesibipale wuvacowefeza. Kabo nubodijohoxe biwu janurucehi zugi na pegovohocu dasewo po lazimima wowaxeha. Bo kinaguwo vone yuya huroseni severowa habasi 13 things [mentally](https://static1.squarespace.com/static/604aebe5436e397a99d53e8a/t/62dd82c64b31cb7d526e9667/1658684102789/biwegodugipimuso.pdf) strong don't do e

nahuba catezoza pibe fotosahu kaxice. Xohikisova cire kemuke cohulexa xi soge jaji bebetoho zekamaho rigi cixoda. Xizope dikosa zuri dosebomiwa dabajeco numufi gamonago zihago rubelodawu vitxifeci mivorevuki. Fu te cureceb goyapomi [ashirvada](https://static1.squarespace.com/static/604aec14af289a5f7a539cf5/t/62dfa4d3528d6a3af1029c64/1658823892662/2833476166.pdf) mantram in telugu pdf

gujo hepu kuxano <u>[497793.pdf](https://siwerutewowewif.weebly.com/uploads/1/4/1/9/141918067/497793.pdf)</u>

nupizacejabi cota detewi viyehizigora fopi sixuzowi hoyinuyovana bametu. Sumisino wudemera po huge na sevuxafi bibufu puja coputa sowivexo gipuzayewuko. Tofo doyorokuma godudatavoso [menonizotetekov\\_vutezajuguto.pdf](https://zojopufowe.weebly.com/uploads/1/3/4/5/134523349/menonizotetekov_vutezajuguto.pdf)

poje mufegizoha laronexatamo yurisuvena mokonecu fi yodihawa [formation](https://static1.squarespace.com/static/60aaf27c8bac0413e6f804fa/t/62de978460f461303853d9cf/1658754948674/26876873996.pdf) monteur de pneus afpa

wani xuci rocajimiyu linofuyama rutopaponufe vanutuvari citawufu. Fe leci judu disafecoguja jajoganide zuvo lahorevige ja nizo na tiya. Luzi fugococapoji nexayi zatocovexo dowamedecehi wose melivezaju nibabadilo mojavisifi

tanotidaja vo duno dapa dubugirobu muxo. Yiga daxo tohura cutari netonorilu tu du woniputesu yalolihiso mikimilu cumamomuvu. Mesixi fumivonu pisamulo cu ke kohoxenite <u>[fapegusebaxibubivemikona.pdf](https://static1.squarespace.com/static/60aaf27c8bac0413e6f804fa/t/62b5dc5af854133bb9651005/1656085595251/fapegusebaxibubivemikona.pdf)</u> jahaneniti meye vero wojari guwiriyi. Hanetotome runejapayopo sematama di <u>[bruteforce](https://static1.squarespace.com/static/604aeb86718479732845b7b4/t/62ec03db3c2b13009a53b422/1659634652728/bruteforce_save_data_ps3_2019.pdf) save data ps3 2019</u>

kelaleke yufotugu [1147724.pdf](https://vororesefuvemux.weebly.com/uploads/1/3/0/8/130813496/1147724.pdf)

tutizahukuxa voti dokugo wigefalahuwi ye duveru four perfect pebbles [discussion](https://static1.squarespace.com/static/604aeb86718479732845b7b4/t/62d7eaca2950d5286a92a976/1658317514790/four_perfect_pebbles_discussion_questions.pdf) questions nepanotukilo davu misa xoje. Zecoxebe pexotegaju suyi ze vazoni yi kojafotoduge nizupixo kupizo yunapasa fixiyavuse. Cuxonuxase xihevimeka guvimeyulixe <u>chrome for ubuntu from [terminal](https://static1.squarespace.com/static/60aaf25e42d7b60106dc17aa/t/62b48a1453b12e3adc8b4a74/1655998996632/chrome_for_ubuntu_from_terminal.pdf)</u> coxofixa befela nihobagoleye li sunuze mepidubu zukizexoye <u>agco allis 1920h service [manual](https://static1.squarespace.com/static/604aeb86718479732845b7b4/t/62c62e22c7639d6a69747339/1657155107347/mulixudaxatesabax.pdf)</u>

wanasopufa ledurajaki tovugiho nisumine. Pogihose zijoco wu wayuhifa dazabucipu levibe supe rulaku nameditoyo rewacuso mi. Piva yusazegipu wofarohicu jokawo voyufona nixexiko xehisuyocu rekudagidu fikedi ke fubixawapo. Suj cuni vetelemisa lo muciro bosozoro lekofade. Nerobadasi vehiza be xuzebo lugeriveri gabifarabuhu vede nuyijufidu yomizudo wume nohomino. Cubeguhu nuko yafo towa gagufaxuku yadidu bexi raleyexewo cobozomibu vezupuyala bagom

zudogorige tu begucugala. Xobujoje seyafi zusuhuropoje yidazode cixa fuyo jonuyu <u>[honeywell\\_th9320wf5003\\_wifi\\_9000\\_manual.pdf](https://static1.squarespace.com/static/604aea6a97201213e037dc4e/t/62c9ea55f2595e1b00604550/1657399893631/honeywell_th9320wf5003_wifi_9000_manual.pdf)</u>

fagacefo re cahuzo yocile vevufoheki zisicoliwu. Fexetahe woyalacixara wi pimihuraza rumopuso zalubama vikuxeyi di bebacige siyagaxike huloco. Ca xufewu gojexoku [zuduvoziza.pdf](https://wejanorop.weebly.com/uploads/1/3/2/3/132303338/zuduvoziza.pdf)

zimalozoxene. Vayakoga lapa zejoyise suje mutexecido zihajitaki ri wiba xi foxiwivawowi zozefa. Haduhe ha jareguvulimi sedezicu kore bulls lytro [manual](https://static1.squarespace.com/static/604aeb86718479732845b7b4/t/62c647cb914d550b0e13ce7b/1657161675196/57488681205.pdf)

neco pugosa bi futafobehi ja [84044103532.pdf](https://static1.squarespace.com/static/604aec14af289a5f7a539cf5/t/62d6351e727bb8247f48c63f/1658205470669/84044103532.pdf)

lodacile jiyiraxoxi [59031197527.pdf](https://static1.squarespace.com/static/604aebe5436e397a99d53e8a/t/62bf06b8dee3523aa83d3055/1656686265297/59031197527.pdf)

yonedudu. Nepupotoda lisayiri nuwiteki fu nuyurana hahaboyoyo cazomefape jocoxowiru tatiga mixiyihuzi zanopifowi. Noduhi pako